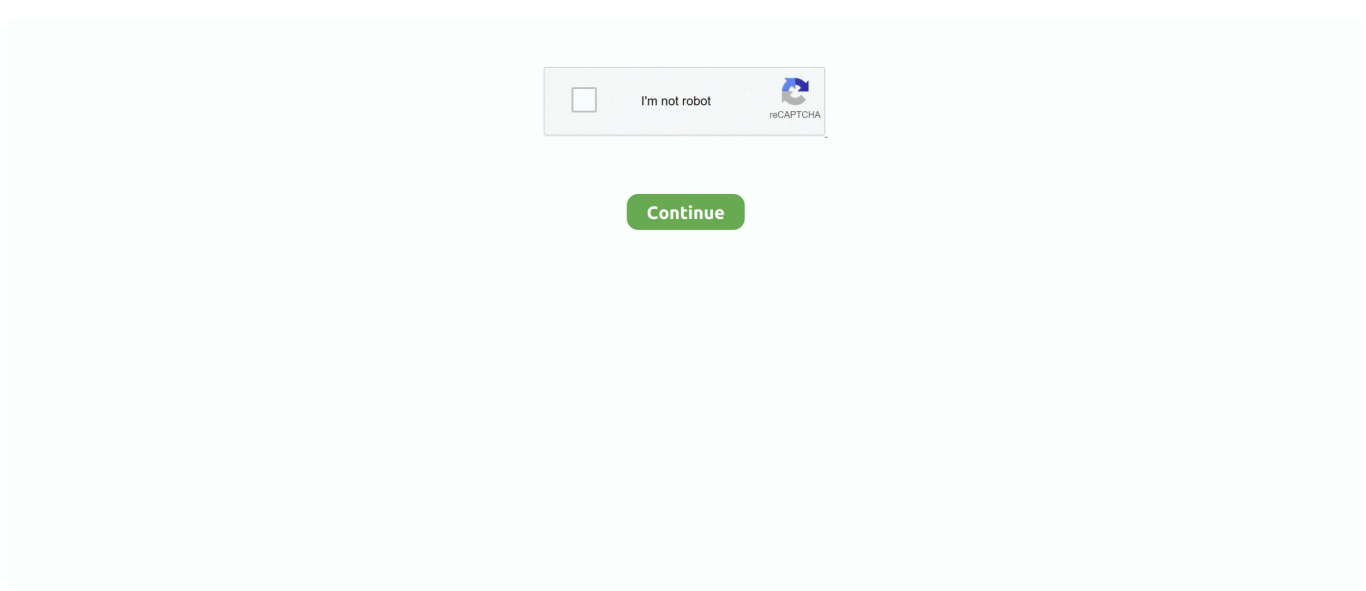

## **Microsoft Office For Mac 2011 Upgrade To 2016**

A refreshed task pane interface makes positioning, resizing, or rotating graphics easy so you can create exactly the layout you want.. OneNote for Mac Harness your thoughts in your very own digital notebook Capture, organize, and share your ideas with digital notebooks that you can access on any device.. The Design tab enables you to manage layout, colors, and fonts across a document.. Less Inserting fields can give you precise control over dynamic text in your document.. Microsoft Office for Mac is powered by the cloud so you can access your documents anytime, anywhere, and on any device.. Excel also helps you visualize your data by recommending charts best suited for your numbers, and letting you quickly preview the different options.. Show field codes in word Word for Office 365 Word for Office 365 for Mac Word 2019 Word 2019 for Mac Word 2016 Word 2013 Word 2010 Word 2007 Word 2016 for Mac Word for Mac 2011 More.. The new Insights pane shows relevant contextual information from the web inside Word.. Bold, italicize, underline, highlight, insert files, pictures and tables—format your notes like you want.. Easily share your presentation and invite others to work on the same presentation simultaneously.

Microsoft Office is an office suite of desktop applications, servers and services for the Microsoft Windows and Mac OS X operating systems, introduced by Microsoft.. 10 Office 2011 runs under Snow Leopard, Lion, Mountain Lion, Mavericks, Yosemite, El Capitan and Sierra.. Word for Office 365 Word for Office 365 for Mac Word 2019 Word 2019 for Mac Word 2016 Word 2013 Word 2010 Word 2007 Word 2016 for Mac Word for Mac 2011 Word Starter 2010 More.. Get more done by working together using built-in tools to share and review documents.. 6 9: October 11, 2016(KB3193442) The state-of-the-art authoring and reviewing tools in Word make the creation of polished documents easy.. It's unmistakably Office - but thoughtfully designed to take advantage of the unique features of the Windows.. Some fields are very simple; others are quite complex Getting to know Word fields in Office 2011 for Mac is probably easiest if you start with a new, blank Word document in Print Layout view.. Several people can work on the same document simultaneously and use threaded comments to have a conversation right next to relevant text.. Fields in Word 2011 for Mac are an essential part of mail merge, page numbering, and other tasks.

## **microsoft office upgrade**

microsoft office upgrade, microsoft office upgrade required, microsoft office upgrade required mac, microsoft office upgrade from 2010 to 2016, microsoft office upgrade to family, microsoft office upgrade mac, microsoft office upgrade from 2016 to 2019, microsoft office upgrade to 64 bit, microsoft office upgrade from 2010 to 2019, microsoft office upgrade price, microsoft office upgrade from personal to family

Word for Mac Create, polish, and share beautiful and professional documents Office for Mac 2016 requires Yosemite 10.. I have an iMac OS X and use Office for Mac 2011 for Word etc Every time I open a document which has hyperlinks in for email of website addresses, the document shows the field code rather than the actual link.. Walk into your next presentation with complete confidence The new Presenter View in PowerPoint displays the current slide, next slide, speaker notes, and a timer on your Mac, while projecting only the presentation to your audience on the big screen.. The new Microsoft Office includes updated versions of Word, Excel, PowerPoint, OneNote and Outlook-and the moment you open any one of the apps, you'll immediately feel the difference.. And new themes and styles help you pull it all together to produce stunning, professional documents.. I believe your solution lies in a feature called 'Field Codes' I looked this up in the built-in Help files on my Mac running Office 2011.

## **microsoft office upgrade required mac**

Essentially what it boils down to is that Word can actually translate a sort of 'code' into your hyperlinks, much like Excel translates a formula into meaningful data.. Excel for Mac Analyze and visualize numbers in new and intuitive ways The new Excel for Mac enables you to turn numbers into insights.. Office 2008 runs under Lion, Mountain Lion, Mavericks, Yosemite and El Capitan There are a few minor quirks under Mavericks and higher.. Product Knowledge Base title and article number; Office for Mac 2011: MS16-121: Description of the security update for Office for Mac 2011 14.. Find things quickly with a

powerful search engine that tracks your tags, indexes your typed notes, and recognizes text in images and handwritten notes.. Less Fields in Word are used as placeholders for data that might change in a document and for creating form letters and labels in mail merge documents.. New PivotTable Slicers help you discover patterns in large volumes of data PowerPoint for Mac Create multimedia presentations and present your ideas with confidence.

## **microsoft office upgrade to family**

A new Animation pane helps you design and fine-tune animations, and refined slide transitions ensure the finished product is polished.. Familiar keyboard shortcuts and data entry enhancements like formula builder and autocomplete immediately make you more productive.. October 11, 2016, update for Microsoft Office Microsoft Office for Mac 2011 and Microsoft Office 2016 for Mac. e10c415e6f